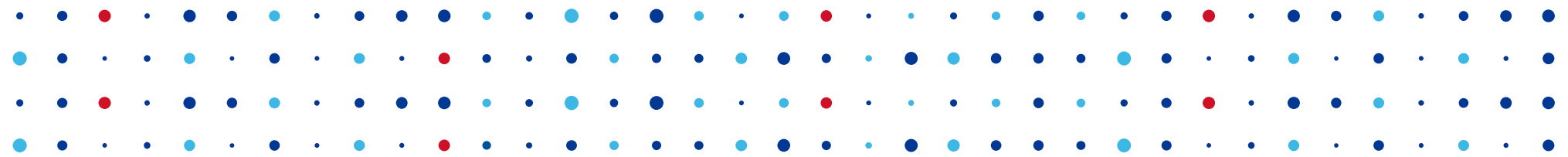

**ORIGINAL SPRÁVCE** 

# **Pluginy v C Jak to dělá uCollect**

**Michal Vaner • michal.vaner@nic.cz • 13. 11. 2015**

## **Proč pluginy?**

- Rozdělení kódu na samostatné celky
- Možnost přispění třetí strany
- Úpravy částí kódu za běhu
- Tolerance k chybám

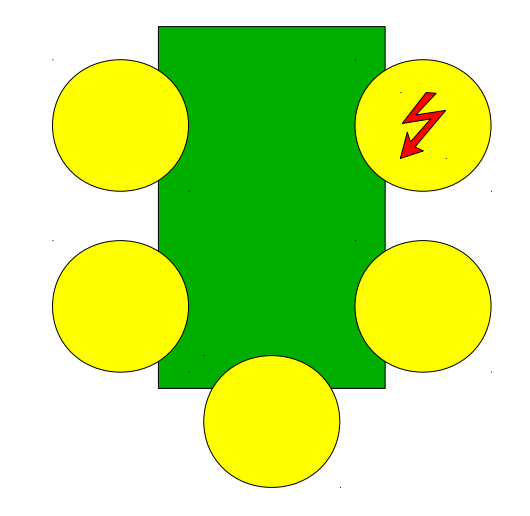

**CZ.NIC** SPF

## **Jde to jinak?**

- Monolitická architektura
	- Jednoduché
	- Nesplňuje požadavky
- Oddělené procesy
	- Výkon
- Oddělené procesy a sdílená paměť
	- Synchronizace, uklízení, draci…

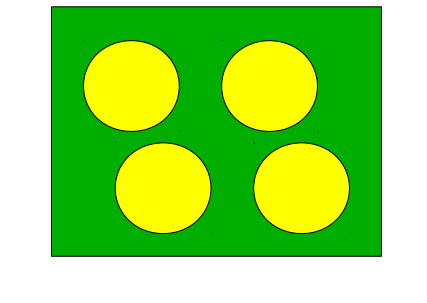

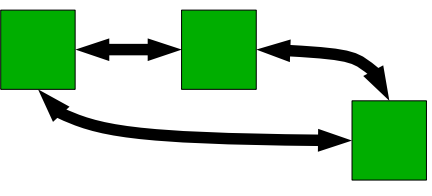

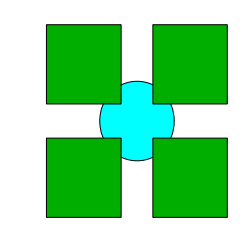

CZ.

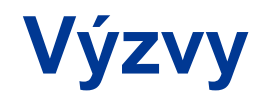

- Kompilovaný jazyk
- Ruční správa paměti
- Všechny chyby jsou fatální

**CZ, NIC** SPRÁVCE

● Poziční ABI

#### **Provedení v uCollectu**

- Knihovna jádra
	- **Většina funkcionality**
	- Rozhraní pro pluginy
	- Pomocné funkce
- Minimalistická aplikace obalující knihovnu
- Knihovny pluginů, které linkují vůči jaderné

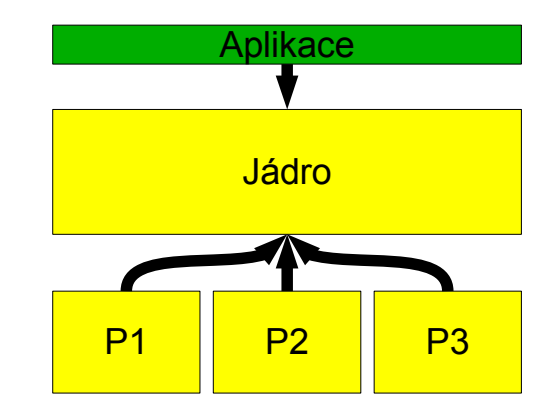

**CZ.NIC** SPR

#### **Načtení**

- Řízené konfiguračním souborem
- $\cdot$  Knihovna  $\leq d$  f cn.h>
	- dlopen načtení knihovny
	- $\bullet$  dlsym nalezení vstupního bodu

**ORIGINAL SPRÁVCE** 

- Spuštění vstupního bodu
- Struktura s popisem a callbacky

#### **Odstranění**

- Při změně a načtení konfigurace
- Odstranění všech callbacků  $(\triangle)$

. . . . . . . . .<br>. . . . . . . . .

**CZ, NIC** SPRÁVCE

 $C<sub>7</sub>$ 

- Odstranění všech zdrojů
- dlclose

#### **Update**

• Jen odstranění starého a načtení nového

**CZ, NIC** SPRÁVCE

- Zatím bez zachování dat pluginu
- Ostatní pluginy nejsou ovlivněny

# **Řešení chyb**

- Chyby oznamovány signály
- Odchycení, longjmp ven z pluginu
- Odpovídající plugin ukončen/restartován
	- Limit na počet restartů
	- Automatické vrácení zdrojů

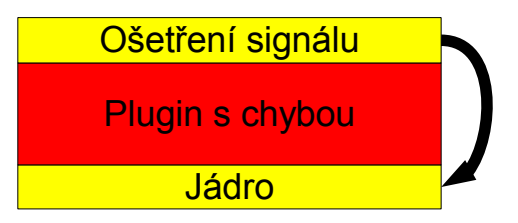

**CZ.NIC** SPR

#### **Správa zdrojů**

- Alokace z memory poolů
	- Memory pool patří vždy některému pluginu

**CZ.NIC** SPRA

- Možnost zrušit celý pool
- Registrace file deskriptorů
- Registrace potomků

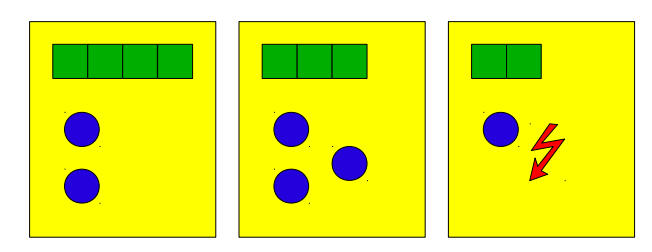

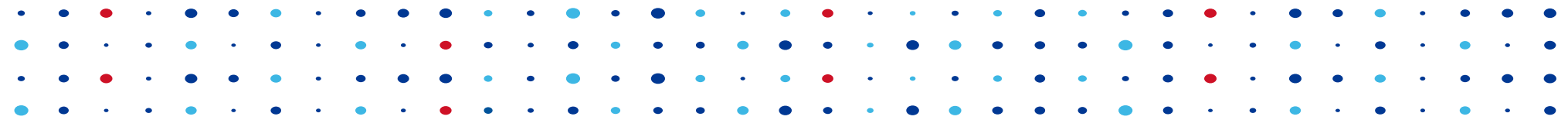

# **Děkuji za pozornost**

**Michal Vaner • michal.vaner@nic.cz**

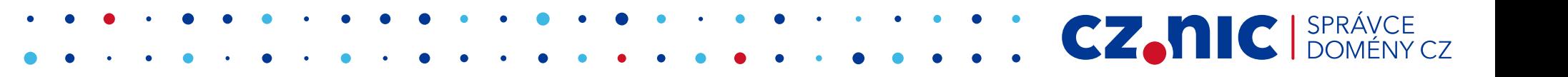